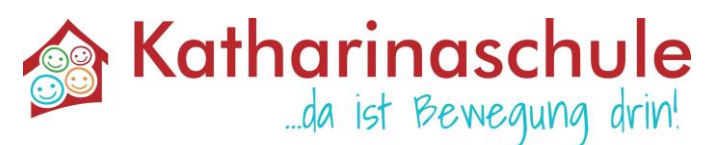

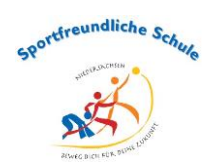

**\_\_** Schneidling 18, 49134 Wallenhorst, Tel.: 05407-860 510, Fax: 05407-860 512, www.katharinaschule.de, E-Mail: info@gs-katharina.de

## **Informationen zum Mittagessen**

Sehr geehrte Eltern und Erziehungsberechtigte,

sofern Ihr Kind ab dem kommenden Schuljahr am Mittagessen in der Katharinaschule teilnehmen soll, sind folgende Hinweise für Sie wichtig:

Das Essen wird von der Firma Kempe aus Wallenhorst-Hollage täglich frisch gekocht und angeliefert.

**Der Preis für ein Mittagessen beträgt 4,10 €.** Das Essen wird von Ihnen über ein Menü bestellt, das sowohl im Internet wie auch über ein Terminal in der Schule aufgerufen werden kann. Sie bekommen für die Bestellung im Internet ein Passwort. Für die Bestellung in der Schule sowie für das Abholen des Essens in unserer Mensa ist ein Chip erforderlich. Der Chip wird gegen eine Leihgebühr von 10,00 € von der Schule - Sekretariat - zur Verfügung gestellt. Die Leihgebühr wird vom Benutzerkonto des Kindes abgebucht.

## **Sie als Eltern und Erziehungsberechtigte müssen spätestens bis mittwochs, 12:00 Uhr, für die darauffolgende Woche das Essen bestellen, entweder im Internet oder am Terminal. Danach sind keine Bestellungen mehr möglich.**

Das Essen wird dann von uns ebenfalls mittwochs für die ganze nächste Woche bei der Firma Kempe geordert. Aus diesen Gründen ist es auch nicht möglich, bei einer Erkrankung Ihres Kindes die Essensbestellung kurzfristig zu stornieren (nur mindestens eine Woche vorher). Im Krankheitsfall kann das Essen durch eine/einen Erziehungsberechtigte/Erziehungsberechtigten gegen Vorlage des ausgefüllten Formulars "Abholung des Mittagessens auf eigene Verantwortung" abgeholt werden. Melden Sie sich hierfür bitte bis 11 Uhr im Sekretariat. *Eine Stornierung oder Änderung ist nach dem vorgenannten Bestellende nicht mehr möglich. Bestellte Essen werden definitiv abgebucht und nicht rückerstattet. Dies gilt beispielsweise auch im Krankheitsfall oder bei witterungsbedingtem Schulausfall.*

Im Internet können Sie sich das Menü unter [www.ks-w.inetmenue.de](http://www.ks-w.inetmenue.de/) anschauen. Eine Bestellung ist aber noch nicht möglich, da erst ein Benutzerkonto eingerichtet werden muss **und ein Guthaben auf dem Benutzerkonto vorhanden sein muss.**

Um Ihnen ein Benutzerkonto einzurichten, werden einige Angaben benötigt. Dazu gehören der Name und Vorname des Kindes, das Geburtsdatum (um Verwechslungen zu vermeiden), der Wohnort (PLZ, Ort und Straße) sowie Angaben über Ihre Konten. Diese Angaben sind notwendig, damit der Geldbetrag, der von Ihnen auf das unten genannte Konto eingezahlt wird, Ihrem Kind über eine Auswertung von IBAN automatisch zugeordnet werden kann. **Bitte geben Sie alle Konten an, von denen Sie zukünftig Überweisungen vornehmen möchten.**

Die Gemeinde Wallenhorst hat für die Überweisungen für das Mittagessen in der Katharinaschule ein eigenes Konto eingerichtet.

**Bitte überweisen Sie aber kein Geld, solange Sie nicht von uns ein Zugangspasswort für das Internet bekommen haben.**

Dieses Zugangspasswort ist für Sie der Nachweis, dass für Ihr Kind ein Benutzerkonto eingerichtet wurde. Ein Geldbetrag Ihres Ermessens (Mindestbetrag 4,10 €, zuzüglich 10,00 € Leihgebühr für den Chip) muss auf folgendes Konto überwiesen werden:

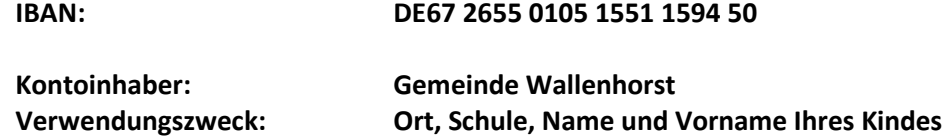

**Die Leihgebühr wird nach Rückgabe des Chips erstattet**. Nicht in Anspruch genommene Gelder bleiben für das nächste Schuljahr auf o. g. Konto. Am Ende der Schulzeit oder bei Abmeldung von der Mittagsverpflegung werden die Restbeträge erstattet. Sie haben jederzeit die Möglichkeit, über Ihr Passwort und Ihren Benutzernamen den Kontostand auf der genannten Internetseite abzufragen.

**Geben Sie das Anmeldeformular bitte umgehend an uns zurück. Sie erhalten dann so schnell wie möglich Ihre Zugangsdaten.**